**Міністерство освіти і науки України Таврійський державний агротехнологічний університет імені Дмитра Моторного**

ЛУБКО Д.В., ШАРОВ С.В.

# **МЕТОДИ ТА СИСТЕМИ ШТУЧНОГО ІНТЕЛЕКТУ**

**Лабораторний практикум**

Запоріжжя 2023

## **УДК 004.8(075) М-54**

*Рекомендовано рішенням вченої ради факультету енергетики і комп'ютерних технологій Таврійського державного агротехнологічного університету імені Дмитра Моторного (Протокол №5 від 13 грудня 2023 р.)*

#### **Рецензенти:**

**Мацулевич О.Є.** – к.т.н., доцент, доцент кафедри інженерної механіки та комп'ютерного проектування Таврійського державного агротехнологічного університету імені Дмитра Моторного.

**Сіциліцин Ю.О.** – доктор філософії, старший викладач кафедри інформатики та кібернетики Мелітопольського державного педагогічного університету імені Богдана Хмельницького.

#### **Лубко Д.В., Шаров С.В.**

**М-54 Методи та системи штучного інтелекту:** лабораторний практикум. Запоріжжя, 2023. 162 с.

#### **ISBN**

Основне призначення лабораторного практикума поягає у відображенні теоретичної інформації, інструкції до виконання практичних робіт з дисципліни «Методи та системи штучного інтелекту». В лабораторному практикумі розглянуті основні поняття, які стосуються роботи з експертною системою Mini Expert System 2.1, байесовськими мережами довіри на прикладі експертної системи Hugin Lite, логічного програмування Turbo Prolog. Практичні роботи містять теоретичний матеріал, практичні приклади використання експертних систем, інструкцію до виконання завдань до самостійної роботи, інші структурні елементи. Лабораторний практикум призначений для здобувачів вищої освіти, викладачів, які викладають суміжні дисципліни, всіх бажаючих, кому цікава тематика систем штучного інтелекту.

ISBN УДК 004.8 (075)

© Лубко Д.В., Шаров С.В. © Таврійський державний агротехнологічний університет імені Дмитра Моторного, 2023

# **ЗМІСТ**

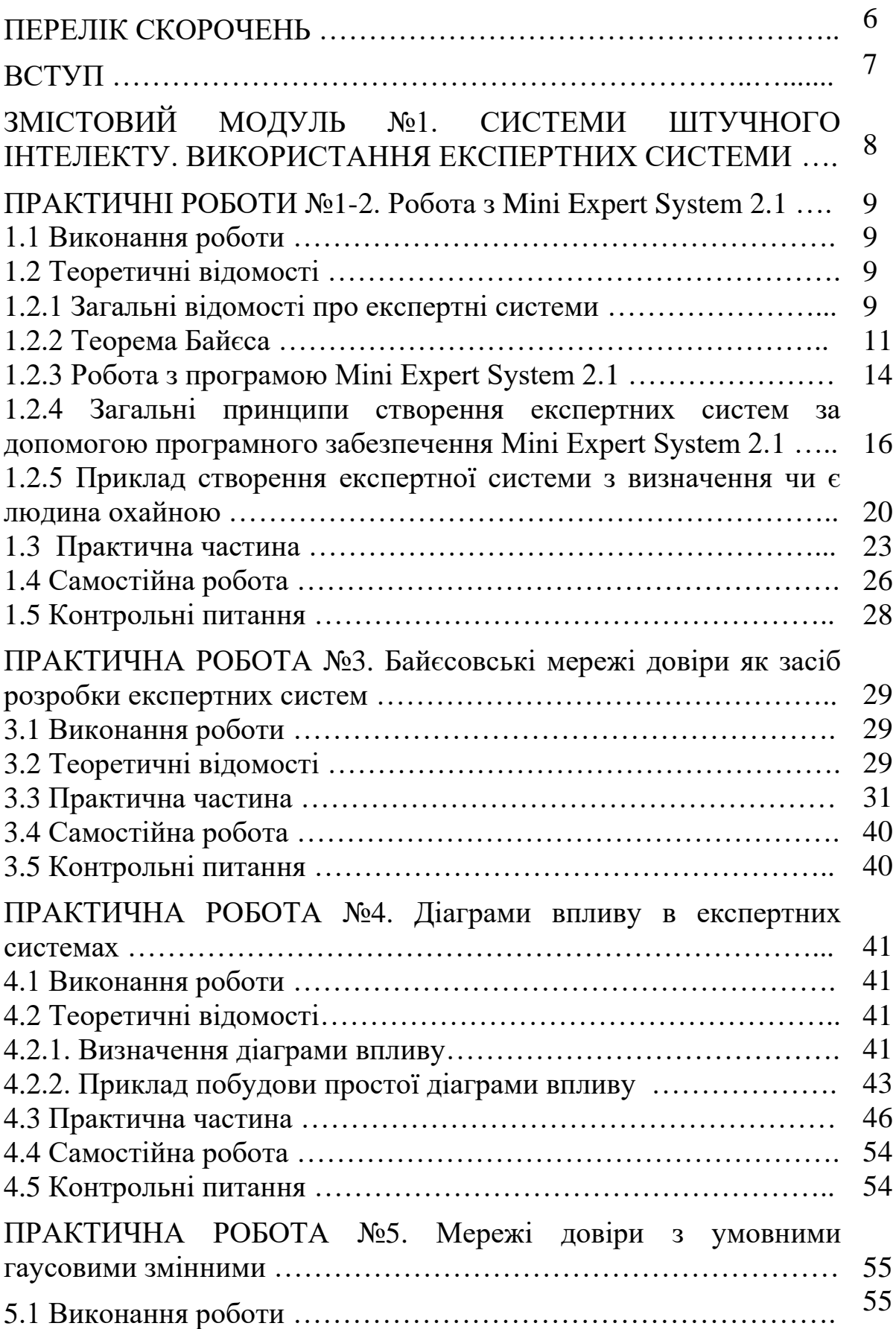

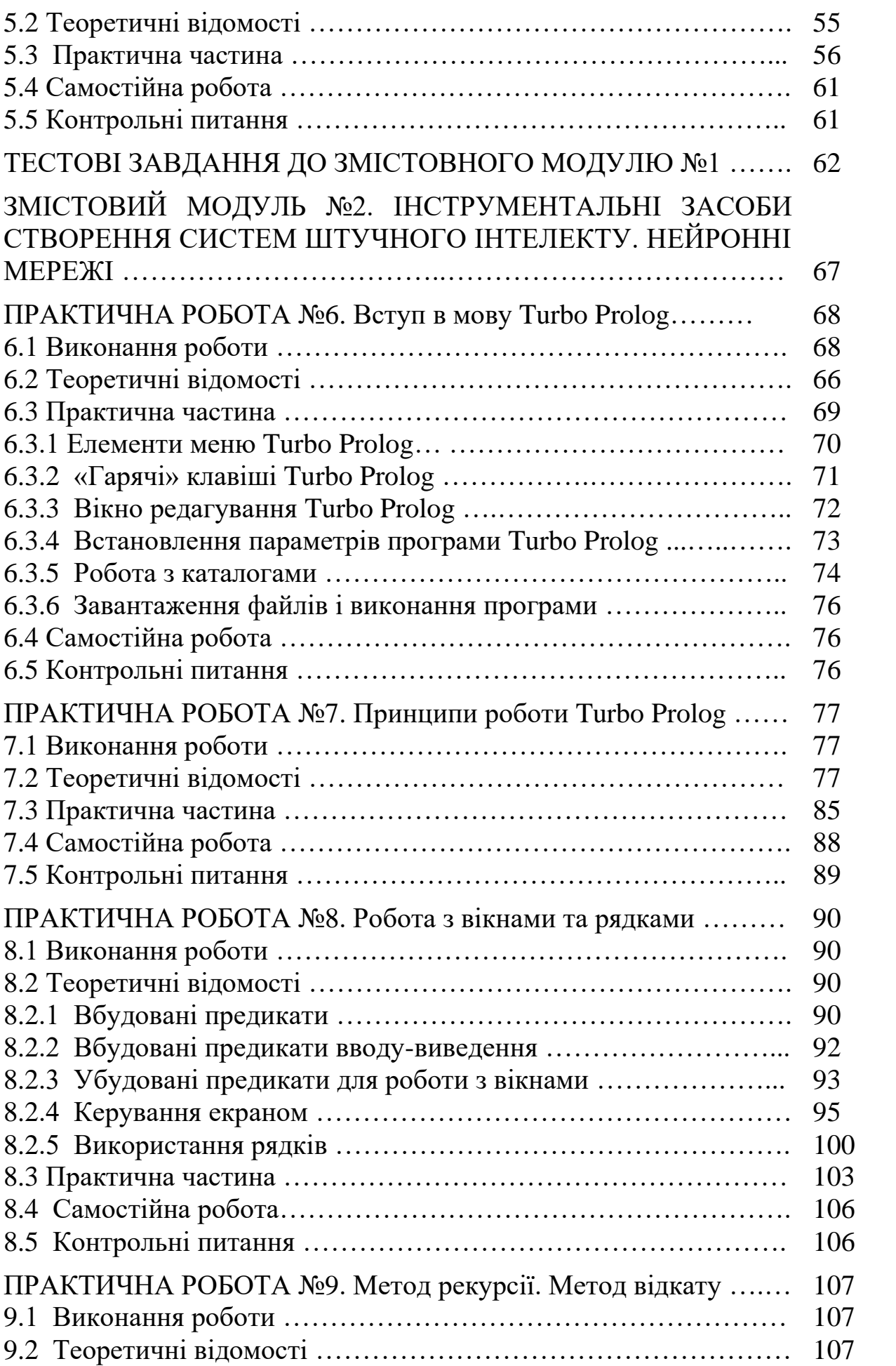

4

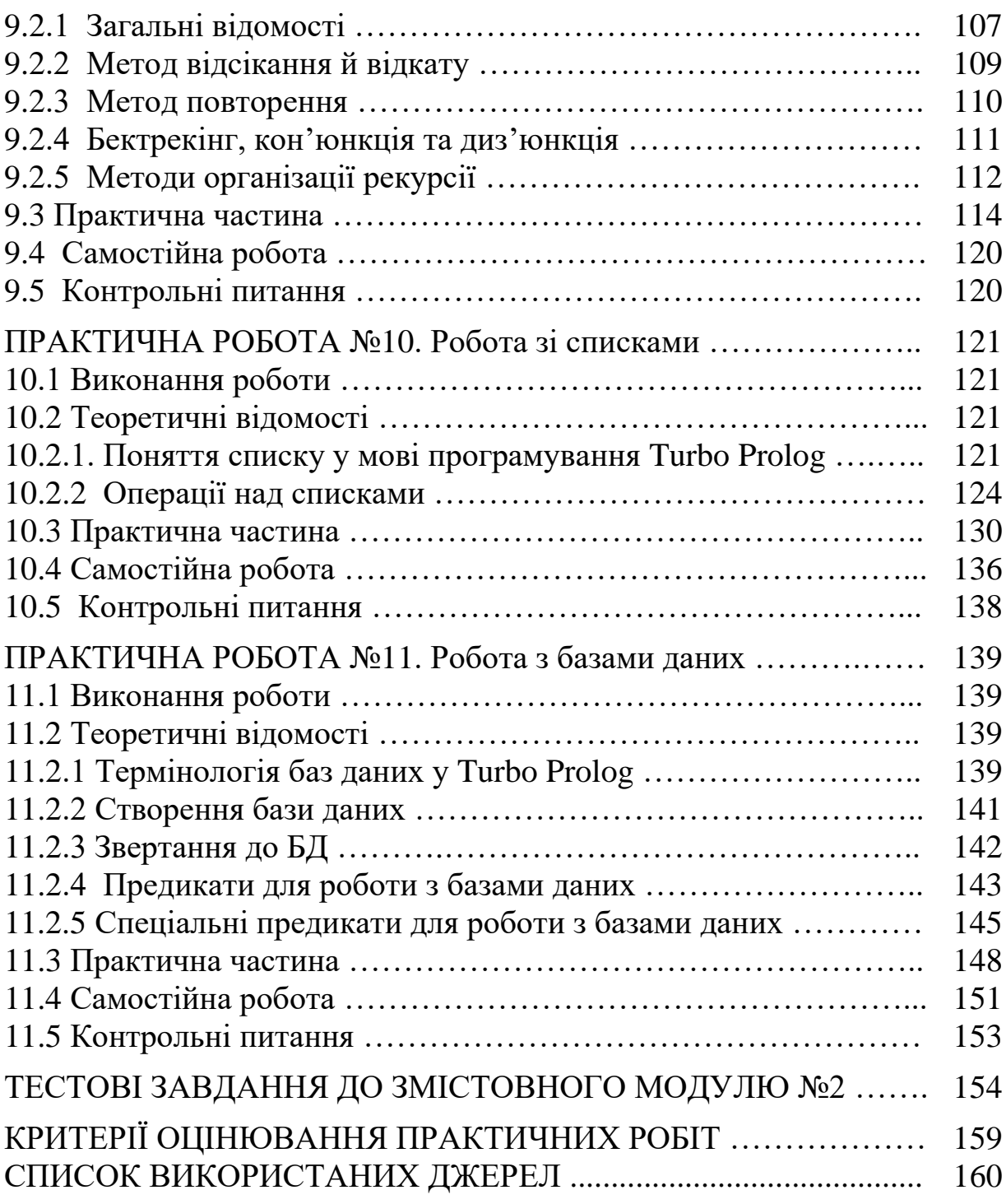

# **ПЕРЕЛІК СКОРОЧЕНЬ**

**АІС** – автоматизована інформаційна система

**БД** – бази даних

**БЗ** – бази знань

**ЕС** – експертна система

**ЕОМ** – електронно-обчислювальна машина

**ЗОС** – знаннєорієнтовані системи

**ІЗ** – інструментальний засіб

**ІІ** – інтелектуальний інтерфейс

**ІКТ** – інформаційно-комунікаційні технології

**ІС** – інтелектуальні системи

**ІІС** – інтелектуальні інформаційні системи

**КФЕ** – критерій функціональної ефективності

**МСШІ** – методи та системи штучного інтелекту

**НМ** – нейронні мережі

**ПМІ** – природно-мовний інтерфейс

**СППР** – системи підтримки прийняття рішень

**ТЗ** – технічне завдання

**ШІ** – штучний інтелект

**ШНМ** – штучна нейронна мережа

**ЧЯ** – чорний ящик

**DOE** – Differential Ontology Editor

**KSL** – Knowledge System Laboratory

**KIF** – Knowledge Interchange Format

**OCML** – Operational Conceptual Modeling Language

**ODE** – Ontological Design Environment

**OKBC** – Open Knowledge Base Connectivity

**OWL** – Web Ontology Language

В умовах інформаційного суспільства значну роль відіграють інформаційно-комунікаційні технології, зокрема методи і засоби штучного інтелекту. Системи із штучним інтелектом отримали назву інтелектуальні системи. Серед різноманіття таких систем розповсюдження отримали експертні системи, інтелектуальні інформаційні системи, нейронні мережі тощо. Основою для розробки інтелектуальних систем стали мови логічного програмування.

Метою навчальної дисципліни «Методи та системи штучного інтелекту» є надання теоретичного матетералу з подання і обробки інформації, представлення знань в інтелектуальних системах, розробки експертних систем, розуміння принципів функціонування систем машинного зору, формування у здобувачів освіти базових знань та практичних навичок з мови програмування Turbo Prolog.

Завданням дисципліни «Методи та системи штучного інтелекту» є надання знань по основам систем штучного інтелекту, а також вивчення принципів роботи в експертних системах та принципів програмування у логічній мові високого рівня Turbo Prolog.

Викладений матеріал у лабораторному практикумі структурований відповідно до робочої програми дисципліни «Методи та системи штучного інтелекту», що викладається здобувачам вищої освіти першого (бакалавського) рівня спеціальності 122 «Комп'ютерні науки». Структура лабораторного практикуму складається зі вступу, завдань до практичних робіт, тестових завдань до змістовних модулів 1 та 2, переліку використаних джерел. Кожна практична робота містить тему та мету роботи, пояснення до виконання, теоретичні відомості до теми практичної роботи, практичну частину, інструкції до виконання завдань, поданих на самостійне опрацювання, контрольні питання.

Лабораторний практикум допоможе здобувачам вищої освіти у виконанні практичних робіт з курсу «Методи та системи штучного інтелекту». Під час виконання практичних робіт здобувачі вищої освіти навчаться створювати експертні системи за допомогою програмного забезпечення Mini Expert System 2.1, Hugin Lite, ознайомляться з основами логічного програмування за допомогою Turbo Prolog, обробляти списки, оголошувати та використовувати рекурсію, зчитувати інформацію з файлу та записувати оброблені дані у файл, працювати з предикатами для обробки баз даних.

**Змістовий модуль №1**

**Тема: СИСТЕМИ ШТУЧНОГО ІНТЕЛЕКТУ. ВИКОРИСТАННЯ ЕКСПЕРТНИХ СИСТЕМИ**

# **ПРАКТИЧНА РОБОТА №1-2**

## **Тема: Mini Expert System (частина 1-2)**

**Мета:** Вивчити принципи створення, розробки та програмування простих і складних експертних систем за допомогою програмного забезпечення Mini Expert System 2.1

**Час:** 4 години

**Література**: 1, с. 9–12; 5, с. 305–310; 6, с. 45–49; 8, с. 115–136; 17, с. 107–112.

## **1.1 Виконання роботи**

- Вивчити теоретичні відомості (п.1.2).
- Проаналізувати практичну частину (п.1.3).
- Виконати самостійну роботу (п.1.4).
- Відповісти на контрольні питання (п.1.5).
- Оформити звіт, який повинен складатися з наступних складових:
	- 1. Прізвище, ім'я, по-батькові здобувача вищої освіти, номер академічної групи.
	- 2. Номер практичної роботи.
	- 3. Тему та мету практичної роботи.
	- 4. Короткий конспект основних теоретичних відомостей.
	- 5. Результати виконання самостійної роботи.

## **1.2 Теоретичні відомості**

## *1.2.1 Загальні відомості про експертні системи*

**Експертна система** (ЕС) – це програма або набір програм, яка виконує функції експерта при розв'язані завдань із деякої предметної області. ЕС проводять аналіз, дають консультації, ставлять діагноз, тощо.

Головною перевагою ЕС є можливість накопичення знань і збереження їх тривалий час.

У відмінності від людини, до будь-якої інформації ЕС підходять об'єктивно, що поліпшує якість проведеної експертизи.

При розв'язанні завдань, що вимагають обробки великого обсягу знань, можливість виникнення помилки при переборі дуже мала.

Програмні засоби, що базуються на технології експертних систем, або інженерії знань, одержали значне поширення у світі.

*Важливість вивчення експертних систем полягає в наступному:*

– технологія експертних систем істотно розширює коло практично значущих завдань, що розв'язуються на комп'ютерах, розв'язання яких приносить значний економічний ефект;

– технологія ЕС є найважливішим засобом у розв'язанні глобальних проблем традиційного програмування: тривалість і, отже, висока вартість розробки складних додатків;

– висока вартість супроводу складних систем, що в кілька разів перевершує вартість їх розробки; низький рівень повторного використання програм;

– об'єднання технології ЕС із технологією традиційного програмування додає нові якості до програмних продуктів за рахунок забезпечення динамічної модифікації додатків користувачем, а не програмістом.

На думку провідних спеціалістів, у недалекій перспективі ЕС будуть відігравати провідну роль у всіх фазах проектування, розробки, виробництва, розподілу, продажу, підтримки та надання послуг. Крім того, технологія ЕС забезпечить революційний прорив в інтеграції додатків готових інтелектуально-взаємодіючих модулів.

Більшість ЕС призначені для неформалізованих завдань, тобто ЕС не відкидають і не заміняють традиційного підходу до розробки програм, орієнтованого на розв'язання формалізованих завдань.

**Структура експертної системи** містить такі компоненти (Рис. 1.1): – вирішувач (інтерпретатор);

- робочу пам'ять;
- базу знань;

– компонент придбання знань;

– пояснювальний компонент;

– діалоговий компонент.

*База даних (робоча пам'ять)* призначена для зберігання вихідних і проміжних даних розв'язуваного в даний момент завдання.

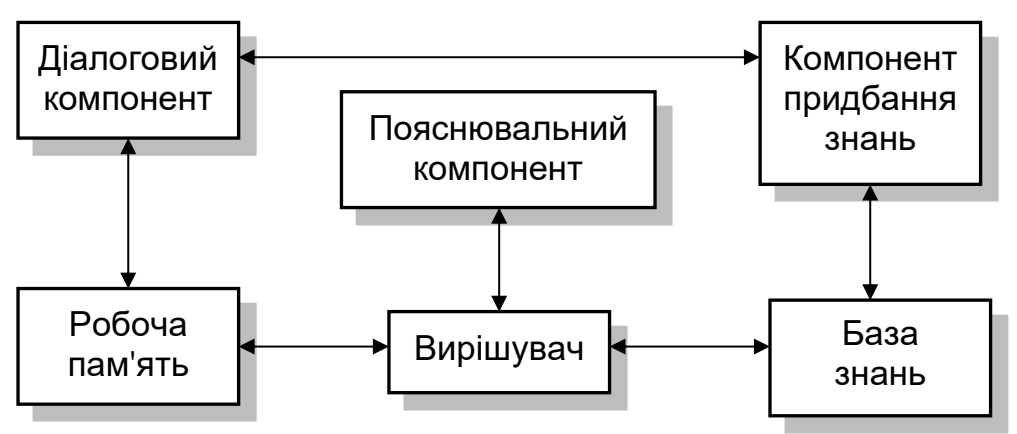

Рисунок 1.1 – Структура експертної системи

*База знань* (БЗ) в ЕС призначена для зберігання довгострокових даних, що описують розглянуту область (а не поточних даних), і правил, що описують доцільні перетворення даних цієї області.

*Вирішувач,* використовуючи вихідні дані з робочої пам'яті й знання із БЗ, формує таку послідовність правил, які, будучи застосованими до вихідних даних та приводять до розв'язання завдань.

*Компонент* придбання знань автоматизує процес наповнення ЕС знаннями, здійснюваними користувачем-експертом.

*Пояснювальний компонент* пояснює, як система одержала розв'язання завдання (або чому вона не одержала розв'язання) і які знання вона при цьому використовувала, що полегшує експертові тестування системи й підвищує довіру користувача до отриманого результату.

*Діалоговий компонент* орієнтований на організацію дружнього спілкування з користувачем як у ході розв'язання завдань, так і в процесі придбання знань і пояснення результатів роботи.

У розробці ЕС беруть участь представники наступних спеціальностей:

1) **Експерт** у проблемній області, завдання якої буде вирішувати ЕС. Експерт визначає знання (дані та правила), що характеризують проблемну область, забезпечує повноту та правильність введених в ЕС знань.

2) **Інженер знань** – фахівець із розробки ЕС (використовувані їм технологію та методи називають технологією (методами) інженерії знань). Інженер знань допомагає експертові виявити та структурувати знання, необхідні для роботи ЕС; здійснює вибір інструментального засобу (ІЗ), яке найбільше підходить для проблемної області, і визначає спосіб подання знань у цьому ІЗ; виділяє і програмує (традиційними засобами) стандартні функції (типові для проблемної області), які будуть використовуватися в правилах, що вводяться експертом.

3) **Програміст** – розробляє ІЗ, які призначені для прискорення розробки ЕС. Він розробляє ІЗ (якщо ІЗ розробляється заново), які містять всі основні компоненти ЕС, і здійснює їх сполучення з середовищем, у якій вона буде використана.

# *1.2.2 Теорема Байєса*

Для підрахунку підсумкової апостеріорної ймовірності для кожної ознаки програма використовує *теорему Байєса,* яка звучить так*: Ймовірність Р здійснення якоїсь гіпотези H при наявності певних підтверджувальних свідчень Е обчислюється на основі апріорної ймовірності цієї гіпотези без підтверджувальних свідчень і ймовірності здійснення свідчень при умовах, що гіпотеза вірна або невірна.*

В математичному вигляді вона записується так:

# **ТЕСТОВІ ЗАВДАННЯ ДО ЗМІСТОВНОГО МОДУЛЮ №2**

- 1. Як записується факт у Turbo Prolog:
- a) як ім'я, за яким йде список термів, взятий у дужки;
- b) як деяке правило;
- c) як деяка сутність;
- d) твердження про деяку умову вибору.

## 2. Правило у Turbo Prolog – це …:

- a) список термів;
- b) список умовних фактів;
- c) факт, істинє значення якого залежить від значень істинності інших фактів;
- d) факт, який потребує доказів.

## 3. Предикат у Turbo Prolog, це:

- a) деяке правило;
- b) абстрактний зміст існуючого відношення між деякою кількістю аргументів;
- c) список термів;
- d) відношення правил між аргументами мови.

## 4. Процедура у Turbo Prolog, це:

- a) множина фраз, заголовки яких містять однакові імена предикатів і ту саму кількість аргументів;
- b) набір правил;
- c) список аргументів;
- d) множина атомів, заголовки яких містять різні імена предикатів і ту саму кількість аргументів.

5. У мові Turbo Prolog предикат визначається (реалізується) за допомогою:

- a) атома;
- b) процедури;
- c) факту;
- d) аргументу.

# 6. Факт використовується для того, щоб показати:

- a) простий взаємозв'язок даних;
- b) взаємозв'язок складних аргументів;
- c) доступність вказаних правил;
- d) ступінь невідомих правил.
- 7. У створеному у Turbo Prolog списку [1,2,3,4,5]:
- a) 1 (голова); 2,3,4,5 (хвіст);
- b) 1,2 (голова); 3,4,5 (хвіст);
- c) голови немає; 1,2,3,4,5 (хвіст);
- d) 1,2,3,4 (голова); 5 (хвіст).

## 8. У програмній секції Turbo Prolog – «Domains»:

- a) визначення типів даних;
- b) оголошення предикатів;
- c) визначення цілі;
- d) визначення фактів.

# 9. Спеціальний знак "\*" у мові програмування Turbo Prolog, позначає:

- a) список;
- b) масив;
- c) змінну;
- d) цикл.

10. Для чого потрібно у мові програмування Turbo Prolog секція «Database»:

- a) для оголошення предикатів;
- b) для оголошення оперативної бази даних;
- c) для оголошення тиру даних;
- d) для виведення даних на екран.
- 11. Що таке «бектрекінг» у мові програмування Turbo Prolog?
- a) механізм для створення динамічного списку;
- b) функція яка оголошує масив;
- c) метод для створення циклу;
- d) алгоритм пошуку з поверненням.

12. Що у мові програмування Turbo Prolog позначає знак [ ]:

- a) пустий список;
- b) масив елементів;
- c) циклічну конструкцію;
- d) оголошення предикату.

13. Елемент меню оболонки Turbo Prolog – Edit, призначений для:

- a) створення та редагування файлів;
- b) компіляції файлів;
- c) зміни кольорів та розмирів вікон;
- d) керування файлами.
- 14. Елемент меню оболонки Turbo Prolog Run, призначений для:
- a) створення та редагування файлів;
- b) автоматичної компіляції та запуску файлів;
- c) зміни кольорів та розмирів вікон;
- d) керування файлами.

15. Елемент меню оболонки Turbo Prolog – Compile, призначений для:

- a) створення та редагування файлів;
- b) компіляції програми або проекту;
- c) зміни кольорів та розмирів вікон;
- d) керування файлами.

16. З чого складається програма на Turbo Prolog. Вона складається, з:

- a) множини фраз;
- b) множини функцій;
- c) бібліотечних викликів;
- d) системи рівнянь.
- 17. Терм у Turbo Prolog це:
- a) рівняння;
- b) функція;
- c) деяка сутність;
- d) мова програмування.
- 18. Факт у Turbo Prolog це:
- a) деяка сутність;
- b) твердження про те, що дотримується деяке конкретне відношення;
- c) деяке правило;
- d) твердження про деяку умову вибору.
- 19. Аргументами факту повинні бути:
- a) терми;
- b) факти;
- c) правила;
- d) атоми.
- 20. Атом у мові програмування Turbo Prolog це…?
- a) константа, яка записується у вигляді деякого слова, що починається з великої букви;
- b) змінна, яка записується у вигляді деякого слова, що починається з великої букви;
- c) змінна, яка записується у вигляді деякого слова, що починається з маленької букви;
- d) константа, яка записується у вигляді деякого слова, що починається з маленької букви.
- 21. У ході уніфікації Turbo Prolog шукає:
- a) всі правильні рішення;
- b) всі невірні рішення;
- c) всі альтернативні рішення;
- d) всі не знайдені рішення.
- 22. Вбудований універсальний предикат Write …?
- a) робить запис на поточний пристрій уведення;
- b) робить запис на поточний пристрій виведення;
- c) робить запис у буфер пристрою;
- d) робить запис при компіляції програми.
- 23. Вбудований універсальний предикат nl …?
- a) знищує рядок;
- b) створює рядок;
- c) переводить рядок;
- d) копіює рядок.
- 24. Вбудований універсальний предикат concat …?
- a) проводить об'єднання двох рядків;
- b) проводить копіювання двох рядків;
- c) проводить видалення двох рядків;
- d) створює два рядки.
- 25. Конкатенація рядків це …?
- a) їх копіювання;
- b) їх об'єднання;
- c) їх віднімання;
- d) їх складання.

26. Яке розширення мають файли створені у Пролозі:

- a) \*.PRL
- b) \*.PRO
- c) \*.PRJ
- d) \*.PRZ
- 27. Предікат у Turbo Prolog це ...?
- a) функція;
- b) елемент списку;
- c) відношення;
- d) правило.
- 28. Що у мові програмування Turbo Prolog позначає знак «!»?
- a) масив елементів;
- b) знак відсічення елементів;
- c) створення циклу;
- d) виведення предикатів.
- 29. Що означає в Turbo Prolog предикат plays(tom, basketball)?
- a) Том грає у баскетбол;
- b) баскетбол це хобі Тома;
- c) Том не грає у баскетбол;
- d) гра Тома не баскетбол.
- 30. Як записується факт в Turbo Prolog?
- a) як ім'я, за яким йде список термів, взятий у дужки;
- b) як деяке правило;
- c) як деяка сутність;
- d) твердження про деяку умову вибору.

# **КРИТЕРІЇ ОЦІНЮВАННЯ ПРАКТИЧНИХ РОБІТ**

Виконання практичних робіт оцінюється за результатами захисту відповідних звітів**.** Звіт з практичної роботи має бути представлений викладачу до початку виконання наступної практичної роботи. Звіт має містити наступні складові:

- − Прізвище, ім'я, по-батькові здобувача вищої освіти, номер академічної групи.
- − Номер практичної роботи.
- − Тему та мету практичної роботи.
- − Короткий конспект основних теоретичних відомостей.
- − Результати виконання самостійної роботи.

Результати виконання практичних робіт оцінюються за такою шкалою (у відсотках до максимального балу):

90-100% «відмінно»: виконано всі завдання практичного заняття, здобувач освіти чітко та без помилок відповів на всі контрольні питання.

75-89% «добре»: виконано всі завдання практичного заняття; здобувач освіти відповів на всі контрольні питання із незначними зауваженнями.

60-74% «задовільно»: виконані майже всі завдання практичного заняття з зауваженнями; здобувач освіти відповів на всі контрольні питання із зауваженнями.

35-59% «незадовільно»: здобувач освіти не виконав чи виконав неправильно запропоновані завдання практичної роботи, відповів на контрольні питання з помилками чи не відповів на контрольні питання.

# **СПИСОК ВИКОРИСТАНИХ ДЖЕРЕЛ**

- 1. Бурдаєв В.П. Системи навчання з елементами штучного інтелекту. Монографія. Харків: Вид. ХНЕУ, 2009. 400 с.
- 2. Довбиш А.С. Основи проектування інтелектуальних систем: навчальний посібник. Суми: Вид-во СумДУ, 2009. 171 с.
- 3. Заяць В.М., Заяць М.М. Логічне і функціональне програмування. Системний підхід. Підручник. Рівне: НУВГП, 2018. 422 с.
- 4. Коцовський В.М. Методи та системи штучного інтелекту. Конспект лекцій. Ужгород. 2016. 76 с.
- 5. Лубко Д. В., Шаров С. В. Напрямки використання інтелектуальних систем в освітньому процесі. Українські студії в європейському контексті: зб. наук. пр. 2021. №. 3. С. 305–310.
- 6. Матвійчук А. Можливості та перспективи створення штучного інтелекту. Вісник НАН України. 2011. №12. C. 36–51.
- 7. Методи та системи штучного інтелекту: Навчальний посібник для студентів напряму підготовки 6.050101 «Комп 'ютерні науки» / Уклад.: А.С. Савченко, О. О. Синельніков. К. : НАУ, 2017.190 с.
- 8. Методи та системи штучного інтелекту: навч. посіб. / Д.В. Лубко, С.В. Шаров. Мелітополь: ФОП Однорог Т.В., 2019. 264 с.
- 9. Методичні рекомендації до виконання лабораторних робіт з курсу «Основи логічного та функціонального програмування» / укл.: С.В.Шаров. Мелітополь: РВЦ МДПУ, 2018. 52 с.
- 10.Навчальний посібник «Методи та системи штучного інтелекту» для студентів спеціальності 122 «Комп'ютерні науки» / Уклад.: І.М. Удовик, Г.М. Коротенко, Л.М. Коротенко, В.О. Трусов, А.Т. Харь. Д.: Державний ВНЗ «Національний гірничий університет», 2017. 105 с
- 11.Новожилова М.В., Петрова О.О. Використання мови логічного програмування Visual Prolog для розробки експертних систем : навч. посібник. Харків: ХНУМГ ім. О. М. Бекетова, 2019. 89 с.
- 12.Спірін О.М. Початки штучного інтелекту: Навчальний посібник для студ. фіз.-мат. Спеціальностей вищих пед. навч. закл-ів. Житомир: Вид-во ЖДУ, 2004. 172 с.
- 13.Субботін С.О. Подання й обробка знань у системах штучного інтелекту та підтримки прийняття рішень: Навчальний посібник. Запоріжжя: ЗНТУ, 2008. 341 с.
- 14.Троцько В.В. Методи штучного інтелекту: навчально-методичний і практичний посібник. Київ: Університет економіки та права «КРОК», 2020. 86 c.
- 15.Шаров С.В. Лубко Д.В. Використання рекурсії при вивченні мови логічного програмування turbo prolog. Наукові записки. Серія: Проблеми методики фізико-математичної і технологічної освіти. 2015.Т. 3.№8. С. 68–73.
- 16.Шаров С.В., Лубко Д.В., Осадчий В.В. Інтелектуальні інформаційні системи: навч. посіб. Мелітополь: Вид-во МДПУ ім. Б. Хмельницького, 2015. 144 с.
- 17.Шаров С.В., Хрустальов С.О. Інструментальні засоби та етапи розробки експертних систем. Збірник наукових праць Харківського національного університету Повітряних Сил, 2016. Вип. 4(49). С. 105- 109.
- 18.Чернишова Е.О. Логічне програмування з прологом. Фізикоматематичні записки. 2014. С. 85–88.
- 19.Bramer M. Logic programming with Prolog. Secaucus: Springer, 2005. Т. 9. С. 10.5555.
- 20.Clocksin W.F., Mellish C.S. Programming in PROLOG. Springer Science & Business Media, 2003. 299 p.
- 21.Patrick Saint-Dizier An introduction to programming in Prolog. Springer Science & Business Media, 2012. 184 p.

Навчально-методичне видання

**Лубко Дмитро Вікторович Шаров Сергій Володимирович** 

# **Методи та системи штучного інтелекту**

Лабораторний практикум